#### **ZARZĄDZENIE NR 0050.72.2021 WÓJTA GMINY GOLESZÓW**

z dnia 26 marca 2021 r.

### **w sprawie wprowadzenia Regulaminu korzystania z punktów bezpłatnego dostępu do Internetu w ramach instrumentu "Łącząc Europę (CEF) – WiFi4EU"**

Na podstawie art. 30 ust. 1 ustawy z dnia 8 marca 1990 r. o samorządzie gminnym (tekst jednolity: Dz. U. z 2020 r. poz. 713 z późn. zm.) zarządza się, co następuje:

**§ 1.** Wprowadza się Regulaminu korzystania z punktów bezpłatnego dostępu do Internetu w ramach instrumentu "Łącząc Europę (CEF) – WiFi4EU", stanowiący załącznik do zarządzenia.

**§ 2.** Wykonanie zarządzenie powierzam Kierownikowi Referatu Kadr i Informatyzacji Urzędu Gminy Goleszów.

**§ 3.** Zarządzenie wchodzi w życie z dniem podjęcia.

Wójt Gminy

**Sylwia Cieślar**

Załącznik do zarządzenia Nr 0050.72.2021 Wójta Gminy Goleszów z dnia 26 marca 2021 r.

# **Regulamin korzystania z punktów bezpłatnego dostępu do Internetu w ramach instrumentu "Łącząc Europę (CEF) – WiFi4EU"**

# **§1. Postanowienia ogólne**

- 1. Regulamin korzystania z punktów bezpłatnego dostępu do Internetu w ramach instrumentu "Łącząc Europę (CEF) – WiFi4EU (zwany dalej Regulaminem) określa zasady i zakres korzystania z sieci punktów dostępowych świadczonych przez Gminę Goleszów (zwana dalej Gminą) użytkownikom końcowym (zwanym dalej Użytkownikiem lub Użytkownikami).
- 2. Gmina gwarantuje, że dostęp Użytkowników za pośrednictwem operatorów sieci łączności elektronicznej będzie świadczony w sposób niedyskryminujący, tj. bez uszczerbku dla ograniczeń́ wymaganych na mocy prawa UE lub prawa krajowego zgodnego z prawem UE, z zastrzeżeniem obowiązku zapewnienia sprawnego funkcjonowania sieci, w szczególności konieczności zapewnienia sprawiedliwej alokacji zdolności przepustowej miedzy użytkownikami w okresach szczytowych.
- 3. Gmina zapewnia obsługę współbieżnego wykorzystania dwóch pasm (2,4 GHz 5 GHz); obsługę IEEE 802.1x; zgodność́ ze standardem IEEE 802.11ac Wave I; obsługę IEEE 802.11r; obsługę IEEE 802.11k; obsługę IEEE 802.11v; możliwość́ obsługi co najmniej 50 użytkowników jednocześnie na jeden punkt bez pogorszenia funkcjonowania; zgodność́ z programem Hotspot 2.0 (program certyfikacji Passpoint organizacji Wi-Fi Alliance).
- 4. Przed skorzystaniem z sieci punktów dostępowych Użytkownik zobowiązany jest zapoznać się z postanowieniami Regulaminu.
- 5. Ograniczenia sesji użytkownika:
	- 1) maksymalny czas trwania sesji: 120 minut, po tym czasie Użytkownik musi ponownie zalogować się do sieci;
	- 2) ograniczenie przepustowości punktu dostępowego do poziomu: max 30 Mb/s w dół (tzw. downlink/download) tj. z internetu do Użytkownika.
- 6. Gmina informuje, że aktywność Użytkowników w korzystaniu z usługi jest monitorowana.
- 7. Użytkownik aby połączyć się z siecią musi dysponować urządzeniem wyposażonym w prawidłowo działającą bezprzewodową kartę sieciową.
- 8. Aby skorzystać z bezpłatnego dostępu do internetu należy połączyć się z identyfikatorem sieci (SSID) o nazwie "WiFi4EU".
- 9. Gmina nie prowadzi bezpośredniego wsparcia dla użytkowników sieci w zakresie zakupu i konfiguracji kart radiowych, jak również nie ponosi odpowiedzialności za kompatybilność urządzeń użytkownika z infrastrukturą sieci.
- 10. Punkty bezpłatnego dostępu do Internetu utworzono po uzyskaniu wsparcia finansowego w ramach instrumentu "Łącząc Europę (CEF) – WiFi4EU".

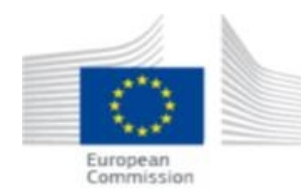

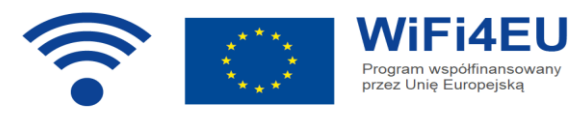

# **§2. Wyłączenia odpowiedzialności Urzędu**

- 1. Gmina nie odpowiada za czasowy brak pokrycia radiowego w wyznaczonych miejscach ani za obniżenie przepustowości łącza dla jednego Użytkownika poniżej 30  $Mh/s$ .
- 2. Gmina zastrzega sobie możliwość przerw w działaniu Hotspot ze względu na prace konserwacyjne i inne zdarzenia losowe. Użytkownikowi nie przysługuje żadne roszczenie z tytułu czasowego bądź stałego braku sygnału internetowego wynikającego z wyłączenia lub problemów technicznych z nadajnikiem Hotspot.
- 3. Gmina nie odpowiada za nieuprawnione użycie oprogramowania lub innych utworów będących przedmiotem ochrony własności intelektualnej dostępnych w Internecie.
- 4. Gmina nie odpowiada za szkody wyrządzone przez oprogramowanie dostarczone przez strony trzecie.
- 5. Gmina nie odpowiada za warunki techniczne panujące w sieci radiowej oraz opóźnienia w strefie Internetowej, które mogą mieć wpływ na rzeczywisty transfer do i z komputera Użytkownika w Internecie.
- 6. Gmina nie odpowiada za dane gromadzone lub przekazywane przez Użytkownika.
- 7. Gmina nie odpowiada za żadne szkody, jakie może ponieść Użytkownik w związku z korzystaniem z dostępu, a w szczególności za: utratę danych lub zniszczenie oprogramowania Użytkownika; ujawnienie danych Użytkownika; opóźnienia w otrzymaniu lub przesłaniu danych spowodowane brakiem transmisji, nieprawidłową transmisją, opóźnieniami lub przerwami w dostępie.
- 8. Gmina nie odpowiada za żadne inne straty powstałe z winy Użytkownika, np. na skutek awarii sprzętu lub oprogramowania Użytkownika.

## **§3. Obowiązki Użytkownika**

- 1. Korzystanie z sieci dostępowej odbywa się na wyłączne ryzyko Użytkownika.
- 2. Użytkownik logując się do sieci wyraża jednocześnie zgodę na przestrzeganie Regulaminu; w przypadku braku akceptacji niniejszego Regulaminu, Użytkownik powinien natychmiast odłączyć się od sieci.
- 3. Użytkownikowi nie wolno używać udostępnionej sieci dostępowej między innymi do następujących celów:
	- 1) przesyłania i udostępniania treści, które są niezgodne z prawem lub są przedmiotem ochrony własności intelektualnej, której podmiotem nie jest Użytkownik,
	- 2) przesyłania i udostępniania treści mogących naruszyć czyjekolwiek prawa osobiste,
	- 3) masowego rozsyłania niezamówionych przez odbiorców treści o charakterze reklamowym (tzw. spam),
	- 4) transmisja pakietów IP z fałszywym adresem nadawcy,
	- 5) próby nielegalnego wejścia do zasobów systemów informatycznych będących w posiadaniu innych użytkowników sieci Internet,

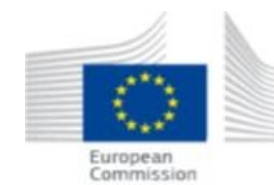

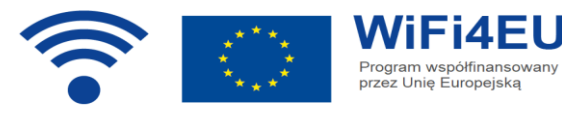

- 6) rozpowszechniania wirusów komputerowych i innych programów mogących uszkodzić komputery innych użytkowników Internetu,
- 7) odsprzedawania dostępu do Internetu bez wiedzy i pisemnej zgody Gminy,
- 8) obciążania w znacznym stopniu pasma poprzez udostępnianie serwerów WWW, IRC, FTP,NNTP itp.
- 4. W przypadku nieprzestrzegania przez Użytkownika postanowień Regulaminu jak i niezgodnego z przeznaczeniem korzystania z sieci punktów dostępowych, Gmina ma prawo do zablokowania całego dostępu do sieci bezprzewodowej.
- 5. Użytkownik ponosi wyłączną odpowiedzialność za sposób, w jaki wykorzystuje konto, w tym za treści i inną zawartość przesyłanych wiadomości, z uwzględnieniem odpowiedzialności karnej za działanie niezgodne z prawem.
- 6. Użytkownik przyjmuje do wiadomości, że w sieci bezprzewodowy dostęp do Internetu jest nieszyfrowany.
- 7. Użytkownik rozumie ryzyko nieszyfrowanego dostępu do Internetu i podjęcia wszelkich niezbędnych środków ostrożności, włącznie z szyfrowaniem transmisji poufnych, tworzenia kopii zapasowych danych i ochrony swojego komputera dzięki zastosowaniu zapory oraz solidnego uwierzytelnienia.
- 8. Użytkownik we własnym zakresie podejmuje decyzje dotyczące zabezpieczenia swojego sprzętu przed niepowołanym dostępem z zewnątrz oraz posiadanego oprogramowania antywirusowego.

## **§4. Opłaty**

Użytkownikom zapewniony jest bezpłatny dostęp do sieci WiFi4EU, tj. bez odnośnego wynagrodzenia w postaci bezpośrednich płatności czy też innego rodzaju świadczeń, a w szczególności bez konieczności oglądania reklam handlowych lub udostępniania danych osobowych w celach komercyjnych.

### **§5. Postanowienia końcowe**

- 1. Gmina zastrzega sobie prawo do wprowadzenia zmian w niniejszym regulaminie. Z tego tytułu Użytkownikowi nie przysługują żadne roszczenia.
- 2. Aktualna lista udostępnionych Użytkownikom przez Urząd punktów dostępowych znajduje się na stronie internetowej Urzędu Gminy Goleszów.
- 3. Użytkownik sieci dostępowej może zgłaszać problemy techniczne pocztą elektroniczną na adres: [hotspot@goleszow.pl](mailto:hotspot@goleszow.pl)

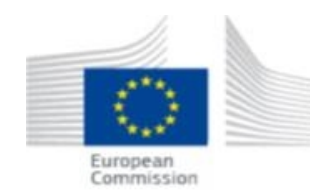

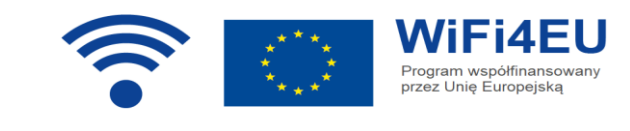